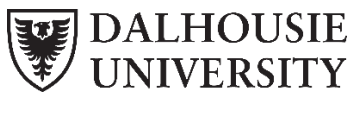

Dalhousie Libraries

# Dalhousie Library Instruction for NURS2300: L. McNiff

**Your Library:**  W.K. Kellogg Health Science Library **Library Hours & Locations:** [https://hours.library.dal.ca](https://hours.library.dal.ca/)

#### **Ask a Librarian:**

Live Help - <https://libraries.dal.ca/help/ask-us.html> [kellogg.library@dal.ca](mailto:kellogg.library@dal.ca) (902) 717-5244

# **What is PICO?**

A question asking "formula" to help you hone your research question and help you find appropriate evidence

#### **Population/disease**:

Which population are you studying? (Consider age, gender, ethnicity, group with a certain disorder)

#### **Intervention, prognostic factor, or exposure**:

What do you want to do for the patient? (Consider therapy, exposure to a disease, risk behaviour, prognostic factor, preventative measure, or diagnostic test)

#### **Comparison or control**:

Are you comparing two interventions or variables? (Consider the absence of disease, the absence of risk factor, use of placebo, prognostic factor B)

#### **Outcome**:

What is the expected result or what do you hope to accomplish, improve or affect? (Consider disease incidence, the accuracy of diagnosis, the rate of occurrence of adverse outcome, survival or mortality rates)

Note: Not every question will have a comparison component.

Source:<https://hpu.libguides.com/nur4700>

## **Example PICO Scenario**

Juan a 54-year-old is undertaking therapy for recovery from a stroke which affected his mobility. He is interested in Neuro-developmental treatment instead of continuing with his motor relearning program as he saw a report of T.V on the faster results.

- **P** = stroke patients
- **I** = Neuro-developmental treatment
- **C** = Motor relearning program
- **O** = Increase mobility/ faster recovery

PICO Question...

When working with stroke patients, do NDT based treatment sessions produce a quicker recovery for daily activities, compared to Motor Relearning Program?

#### Source:

<https://hpu.libguides.com/nur4700>

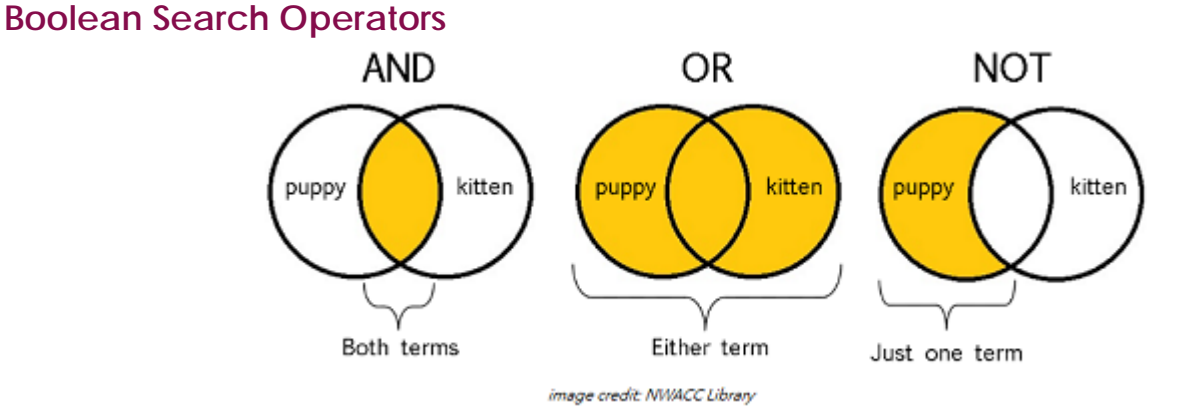

# **Turning your PICO Question into a PubMed Search**

1. Identify keywords in your PICO Question

#### *Example:*

- **Stroke**
- Neuro-developmental Treatment
- Motor Relearning Program

### 2. Map your keywords to MeSH

**How to search for MeSH Terms**

 $\rightarrow$  Go to PubMed – MEDLINE

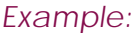

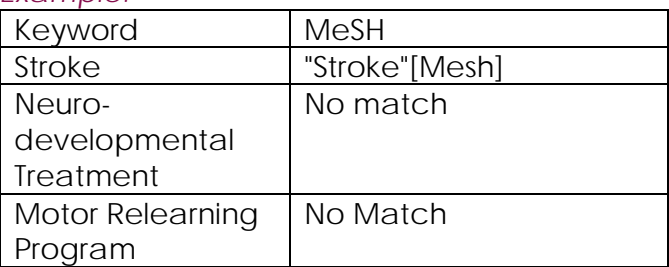

## 3. Build your search term

"Stroke"[Mesh] AND "Motor Relearning Program" AND "Neuro-developmental Treatment"

## 4. Refine your search as needed

## **How to find PubMed - MEDLINE**

- $\rightarrow$  Go to [libraries.dal.ca](https://libraries.dal.ca/)
- $\rightarrow$  Click the Databases Tab

#### **Search Library Resources**

Novanet Basic Search Books Articles Databases e-Journals Subject Guides Archives **Novanet Basic Search** enter search terms here

#### $\rightarrow$  Type 'PubMed medline' and press enter **Search Library Resources**

Novanet Basic Search Books Articles Databases e-Journals Subject Guides Archives **Databases** pubmed medline

- $\rightarrow$  Scroll through the results into you find 'PubMed – MEDLINE' and click on the link
- P

#### PubMed - MEDLINE with Dal journal links

Provides bibliographic access to 4600 biomedical journals indexed at the National Library of Medicine. Co early 1950s. In addition, for participating journals that are indexed selectively for MEDLINE, PubMed inclu included in MEDLINE. Search OldMEDLINE for citations from 1951-1965; citations earlier than 1951 can be Dental Literature and the International Nursing Index located at the Kellogg Library.

# **Additional Resources:**

**Dal Nursing LibGuide** http://dal.ca.libguides.com/nursing **Dal Health Sciences LibGuide** <http://dal.ca.libguides.com/healthsciences> **Dal Health Science Resources** <https://libraries.dal.ca/hours-locations/kellogg/health-science-resources.html> **Evidence Based Medicine Guide** [http://libguides.mssm.edu/ebm/EBM\\_Tutorial](http://libguides.mssm.edu/ebm/EBM_Tutorial)

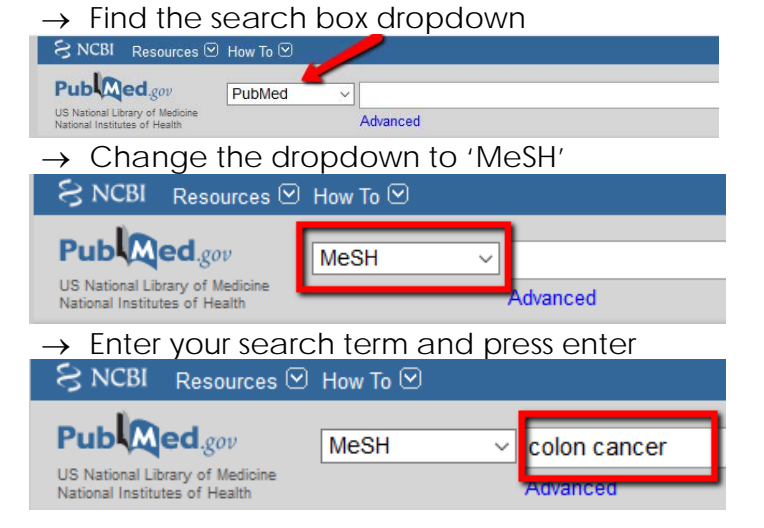